### **Preenchimento do** *Template Destinatários Execução Física TO 1.2*

# **Requisitos para preenchimento do** *template*

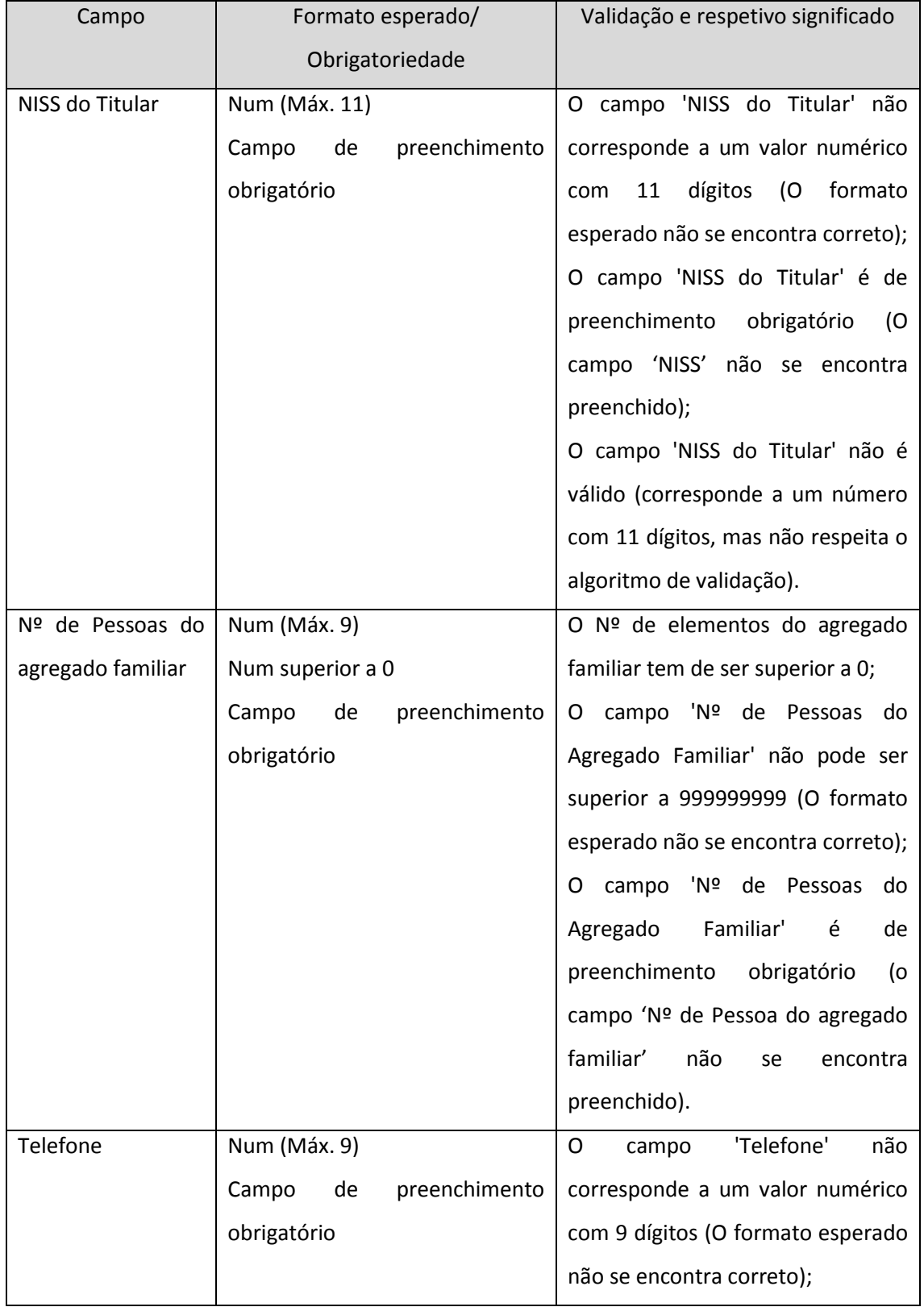

### SI FEAC

POAPMC

## **Preenchimento do** *Template Destinatários Execução Física TO 1.2*

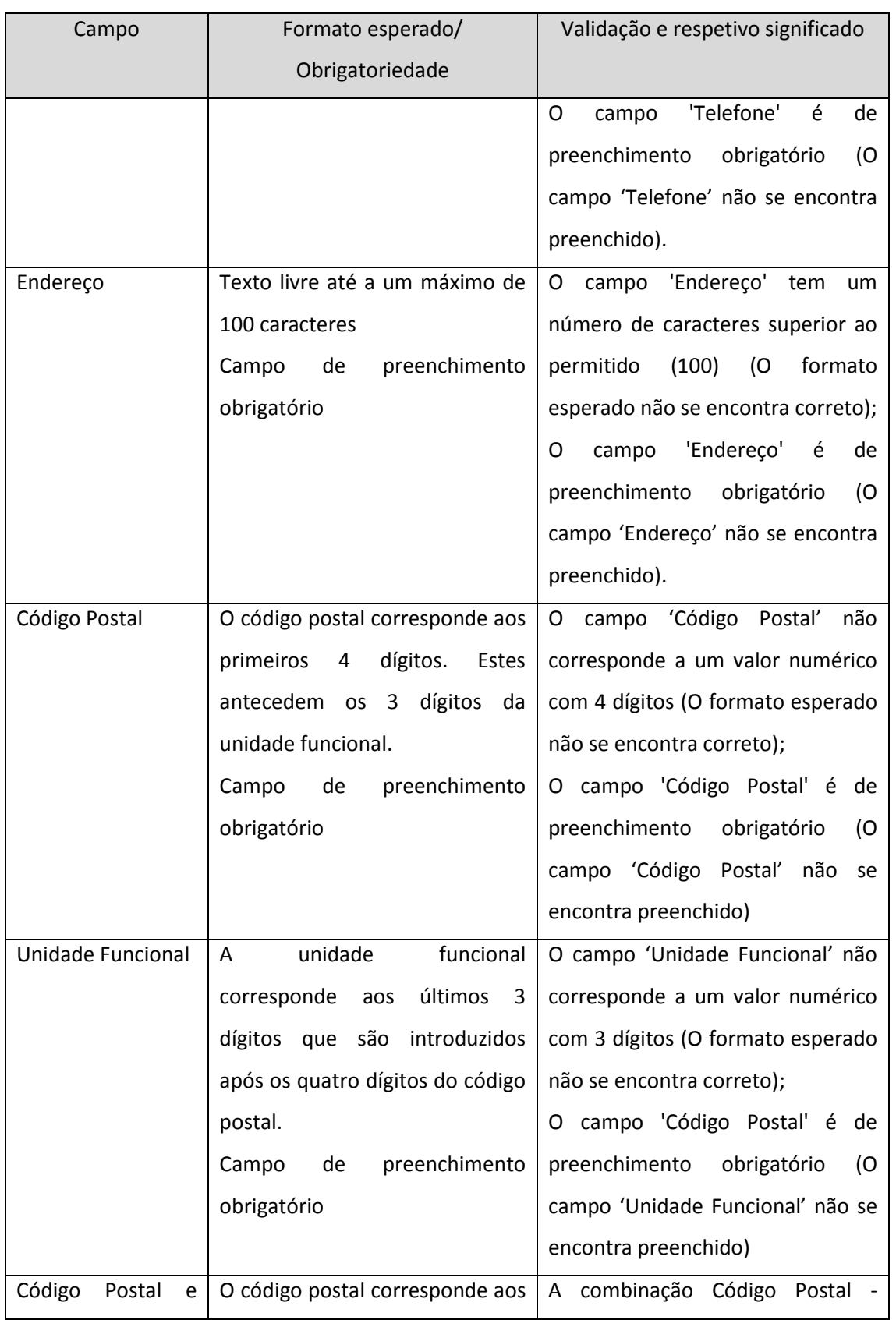

#### SI FEAC

POAPMC

#### **Preenchimento do** *Template Destinatários Execução Física TO 1.2*

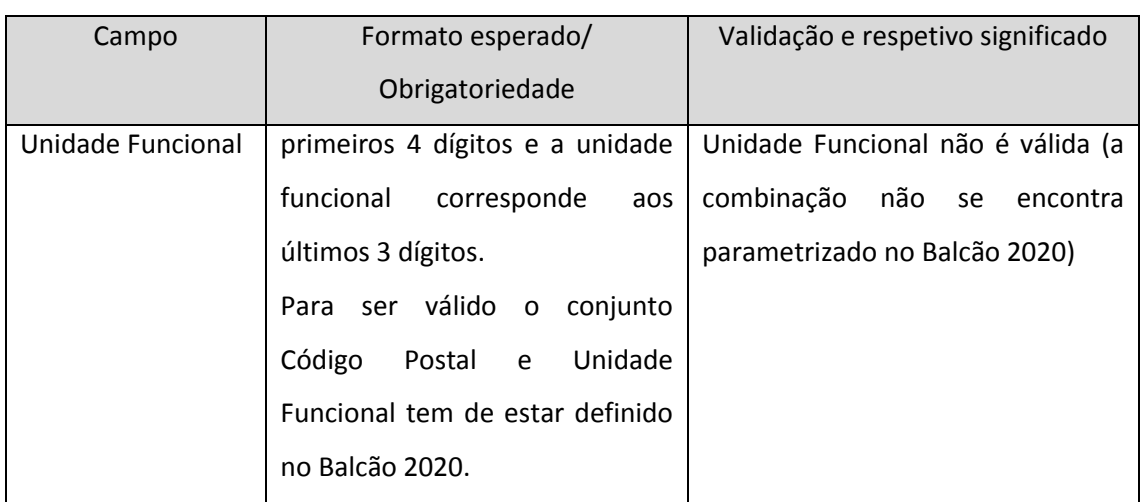

**Nota:** O Template disponibiliza todas as células formatadas como "Texto", não devendo o formato ser alterado. Aquando da importação o SIFEAC valida se em cada célula a informação respeita o formato esperado, a obrigatoriedade e as outras condições definidas (as condições podem ser consultadas em formato de validação na coluna "Validação e respetivo significado" da tabela acima).

#### **Exemplo de preenchimento do Template**

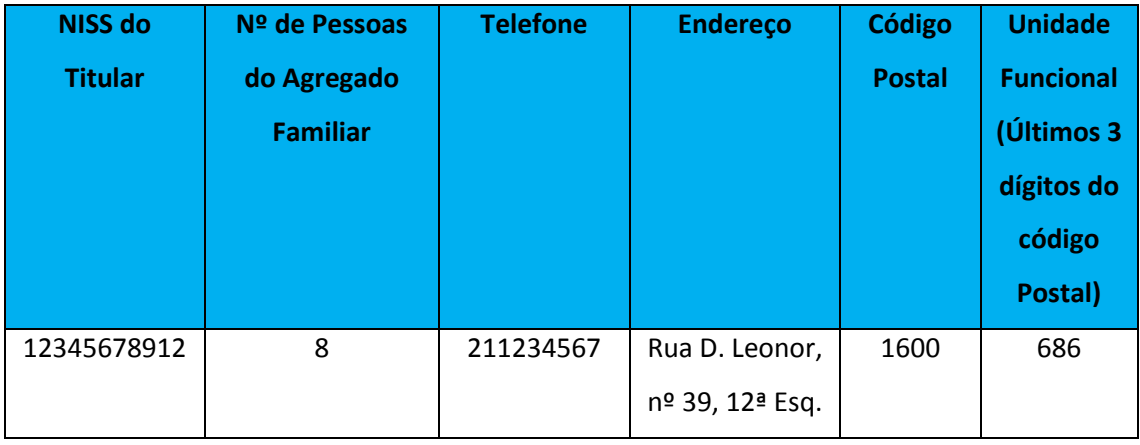

Quando se obtém o *template* verifica-se que o formato das células é "Texto", no entanto, se for introduzido por exemplo no campo "NISS" um formato diferente (ex. "Geral" ou "Número") a importação não é realizada com sucesso. Depois de registados todos os dados no template o utilizador deve certificar-se que o formato das células é "Texto".